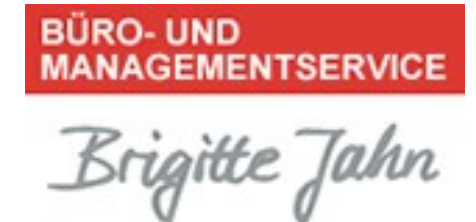

## Power-Tipp 09/ 2021

## Nutzen Sie ein digitales Notizbuch für Ihre Reiseplanung

Alles für eine Geschäftsreise vorzubereiten, kann zeitraubend und mühsam sein – vor allem, wenn mehrere Personen involviert sind.

Mit dem digitalen Notizbuch OneNote können Sie sich die Arbeit um Einiges erleichtern und Ihre Unterlagen mit den Kollegen oder dem Chef teilen:

- 1. Klicken Sie auf "Datei" und wählen Sie "Neu" an.
- 2. Wählen Sie, wo die Datei gespeichert werden soll.
- 3. Vergeben Sie im Feld "Notizbuch" einen Namen für die Reise und gehen Sie dann auf "Notizbuch erstellen".

Sie haben nun, aber auch später noch, die Gelegenheit, andere Personen zu diesem Notizbuch einzuladen, die dann ihre Informationen ebenfalls dort speichern können.

Jetzt können Sie hier To-do-Listen erstellen und alle Reiseinformationen zu Flügen, Tickets, Hotelbuchungen, Städteinformationen und allem, was benötigt wird in diesem Notizbuch hinterlegen.

BÜRO- UND MANAGEMENTSERVICE Brigitte Jahn

Sachsenweg 10 91325 Adelsdorf

Telefon 09195 4615 Telefax 09195 7418 office@bueromanagement-jahn.de www.bueromanagement-jahn.de

J:\Ablagen\Bueroservice\5 Marketing, Werbung\5.05 Homepageerstellung u. Datenbankeinträge\5.05.1 Homepageerstellung\Homepage - Orga-Tipps ab 12\_2011\#2021-NL-Powertipp\Power-Tipp\_09\_2021\_Nutzen Sie ein digitales Notizbuch für Ihre Reiseplanung.doc